## How to chatGPT Your Book Highlights into Actionable Insights

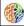

### Smart Connect — Obsidian

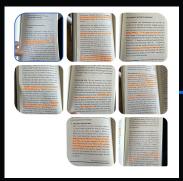

#### Complete and Precise Extraction of Highlighted Text

- Page 73: "The very act of creating questions, for yourself, is a profound step toward understanding—even if the questions are neither asked nor answered."
- Page 74: "You can generate your own questions that challenge your own assumptions and lead to
  insights. Asking yourself challenging questions can help you reveal hidden assumptions, avoid
  bias, expose vagueness, identify errors, and consider alternatives."
   Page 75: "Asking." What if..." is a great way to see more and force you to challenge the status
- quo."
- Page 78: "Frame questions in different ways."
- Page 80: "Fundamental questions: What is the motivation to learn this topic? What are the basic examples?"
- Page 82: "For example, when the major assessment occurs."
- Page 83: "Talk to your neighbor for sixty seconds and write down two questions."
   "Create questions—an important habit to develop for lifelong learning and curiosity."
- "Force yourself to ask questions—in a lecture, at a meeting, while listening to music, watching TV, or viewing art."
- "Ask yourself, "What would someone ask me in order to determine whether I really understand these ideas?"
- "Be thought provoking. Getting in the habit of asking questions will transform you into an active (rather than passive) listener."
- "Overcoming Diss. Do you remember that shadows are the color of the sky? That counterinstable resilty reminds us that presconcived notion, bits, and preplicate color our view of the world."
   "Confident leaders in every profession are not afraid to sak the stupid questions. "Suppli," of course, is not the appropriate adjective for these questions—we extually men back questions: the questions to which you may feel embarrassed about not already knowing the answers."
  "What If we set the elactivity of a cooled 0-ing?"—Rainder Foreman cut infolio to he heart of the professions."
- "what if we just test the elasticity of a Cooled U-ring?" —Hichard + Psymman cut right to the heart the issue by simply asking his during the televised broadcast of the Challenger investigation."
   "Do not pretend to know more than you do. When you don't know something, admit it as quickly as possible and immediately take action—ask a question."

Detailed Extraction from Newly Provided Pages 84-94

Carousel - further slides...

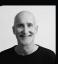

### Prompt for extracting the highlights

Can I show you several pages in the book where I have orange markers and you analyze the markers and provide me the highlighted text?

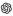

Sure, go ahead and show me the pages with the orange markers, and I'll provide you with the highlighted text.

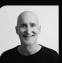

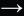

### Upload pictures with highlights and ask for highlight extraction

Can I show you several pages in the book where I have orange markers and you analyze the markers and provide me the highlighted text?

Sure, go ahead and show me the pages with the orange markers, and I'll provide you with the highlighted text.

#### 1. Page 73:

"the very act of creating questions, for yourself, is a profound step toward understanding."

#### 2. Page 74:

- . "generate your own guestions that challenge your own assumptions and lead to insights. You can become your own Socrates."
- · "framing good questions focuses your attention on the right issues."
- "challenging questions can help you reveal hidden assumptions, avoid bias, expose vagueness, identify errors, and consider alternatives."

#### 3. Page 75:

- . "asking, "What if . . . ?' is a great way to see more and delve deeper."
- "questions force you to challenge the status quo."

#### 4. Page 76:

- "Confident leaders in every profession are not afraid to ask the stupid questions."
- "When you don't know something, admit it as quickly as possible and immediately take action-ask a question."

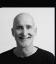

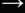

# The outcome: A note with extracted highlights and page numbers

Combined with Smart Connect Obsidian GPT I can directly create a note from the extracted highlights

#### Complete and Precise Extraction of Highlighted Text

- Page 73: "The very act of creating questions, for yourself, is a profound step toward understanding—even if the questions are neither asked nor answered."
- Page 74: "You can generate your own questions that challenge your own assumptions and lead to insights. Asking yourself challenging questions can help you reveal hidden assumptions, avoid bias, expose vagueness, identify errors, and consider alternatives."
- Page 75: "Asking, 'What if...?' is a great way to see more and force you to challenge the status quo."
- Page 78: "Frame questions in different ways."
- Page 80: "Fundamental questions: What is the motivation to learn this topic? What are the basic examples?"
- Page 82: "For example, when the major assessment occurs."
- Page 83: "Talk to your neighbor for sixty seconds and write down two questions."
- "Create questions—an important habit to develop for lifelong learning and curiosity."
- "Force yourself to ask questions—in a lecture, at a meeting, while listening to music, watching TV, or viewing art."
- "Ask yourself, "What would someone ask me in order to determine whether I really understand these ideas?"
- "Be thought provoking. Getting in the habit of asking questions will transform you into an active (rather than passive) listener."
- "Overcoming bias. Do you remember that shadows are the color of the sky? That counterintuitive reality reminds us that preconceived notions, bias, and prejudices color our view of the world."
- "Confident leaders in every profession are not afraid to ask the stupid questions. 'Stupid,' of course, is not the appropriate adjective for these questions—we actually mean basic questions: the questions to which you may feel embarrassed about not already knowing the answers."
- "'What if we just test the elasticity of a cooled O-ring?'-Richard Feynman cut right to the heart of the issue by simply asking this during the televised broadcast of the Challenger investigation."
- "Do not pretend to know more than you do. When you don't know something, admit it as quickly
  as possible and immediately take action—ask a question."

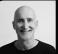

Detailed Extraction from Newly Provided Pages 84-94

### Some prompt tuning

Some instructions while QAing the results. Input for a comprehensive prompt.

Please extract the highlights in the text. Highlights are the ones with orange color. If possible also look for the page number.

Please be aware that there might be several highlights per page. E.g. on page 74 you seem to have missed highlights. Please redo

Better, but please don't skip items where you don't find a page number. And also don't summarize. I want you the text highlights. And be precise to get all of the orange markers. You still seem to miss some.

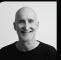

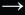

### A tuned prompt

Please extract the highlights from the text and create a note in Obsidian with it. Also output here for reference.

Highlights are the ones with orange color. Please extract ALL highlighted text from the provided images.

There might be several highlights per image. Look for up to 20 highlights per image, for each image!

Be extremely thorough and double-check each image to ensure ALL highlights are captured. Include the page numbers if visible. Also Include highlights if you can't find a page number. Put these in a section named: No Page Number.

If page numbers are not visible, the highlighted text still needs to be extracted and reported! Provide the exact text as highlighted WITHOUT summarizing. Just the raw text.

curacy and completeness are crucial.

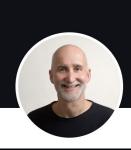

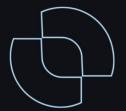

Post

### GROW YOUR LEADERSHIP SKILLS

WITH GROUP COACHING BY BLINKIST

in

## Follow me on Linked in

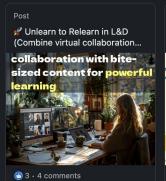

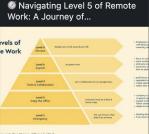

🖰🕽 🚳 23 · 22 comments

\*:+ Second Brain and Al: Elevate your knowledge management...

Second Brain and Smart Connection AI - a powerful...

©©© 16 ⋅ 8 comments